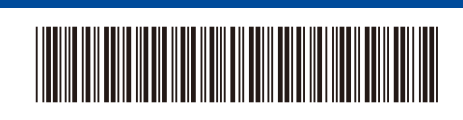

TUR Sürüm 0

Arka Ön

## Hızlı Kurulum Kılavuzu

**DCP-L5510DN / DCP-L5510DW / DCP-L5660DN / MFC-L5710DN / MFC-L5710DW /**  D02EEK001-00 **MFC-L5715DW / MFC-L5915DW / MFC-L6710DW / MFC-L6720DW / MFC-L6910DN / MFC-L6915DW**

brother

İlk olarak *Ürün Güvenlik Kılavuzu*'nu okuyun, daha sonra doğru kurulum prosedürü için bu *Hızlı Kurulum Kılavuzu*'nu okuyun. Modellerin tümü her ülkede mevcut değildir.

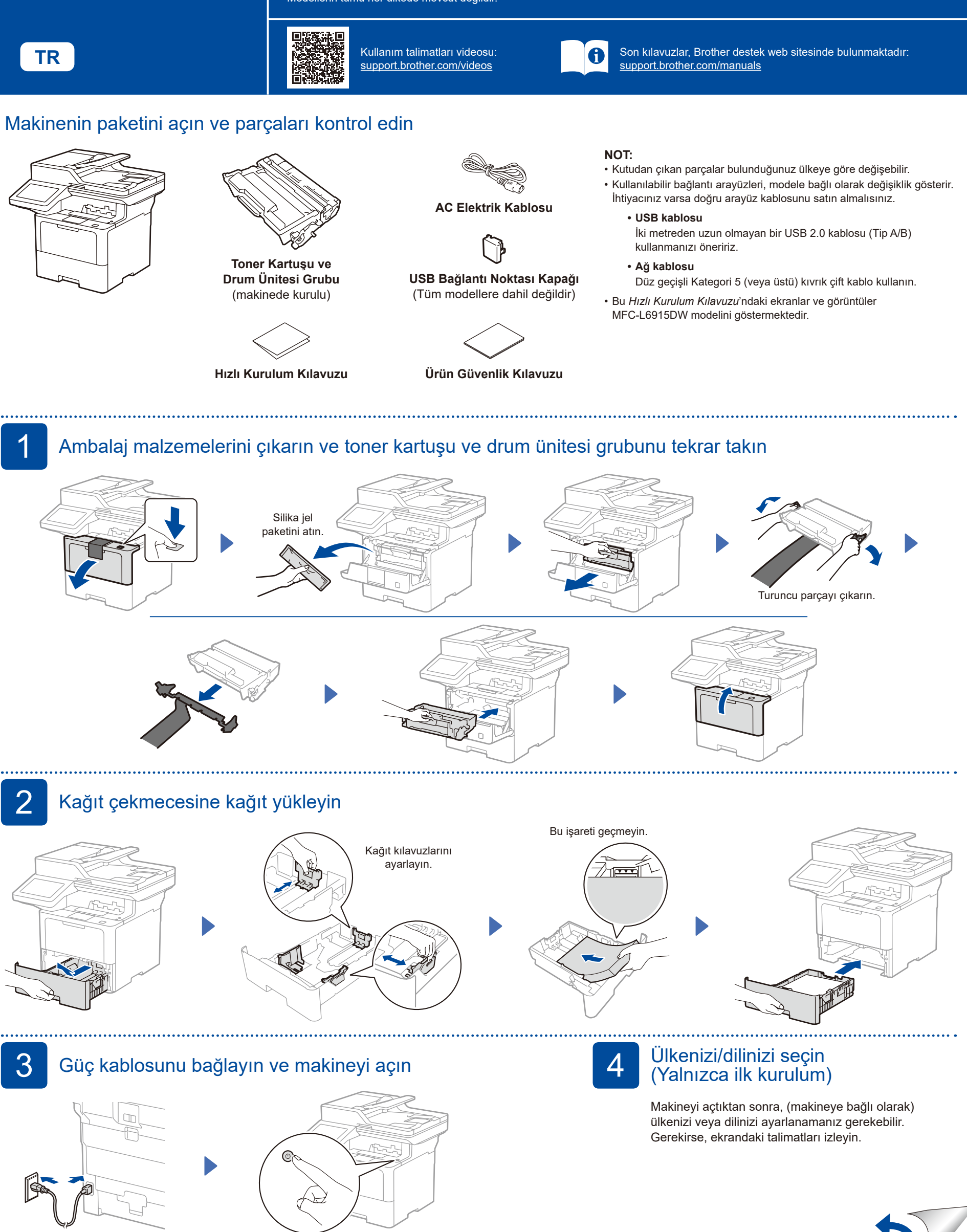

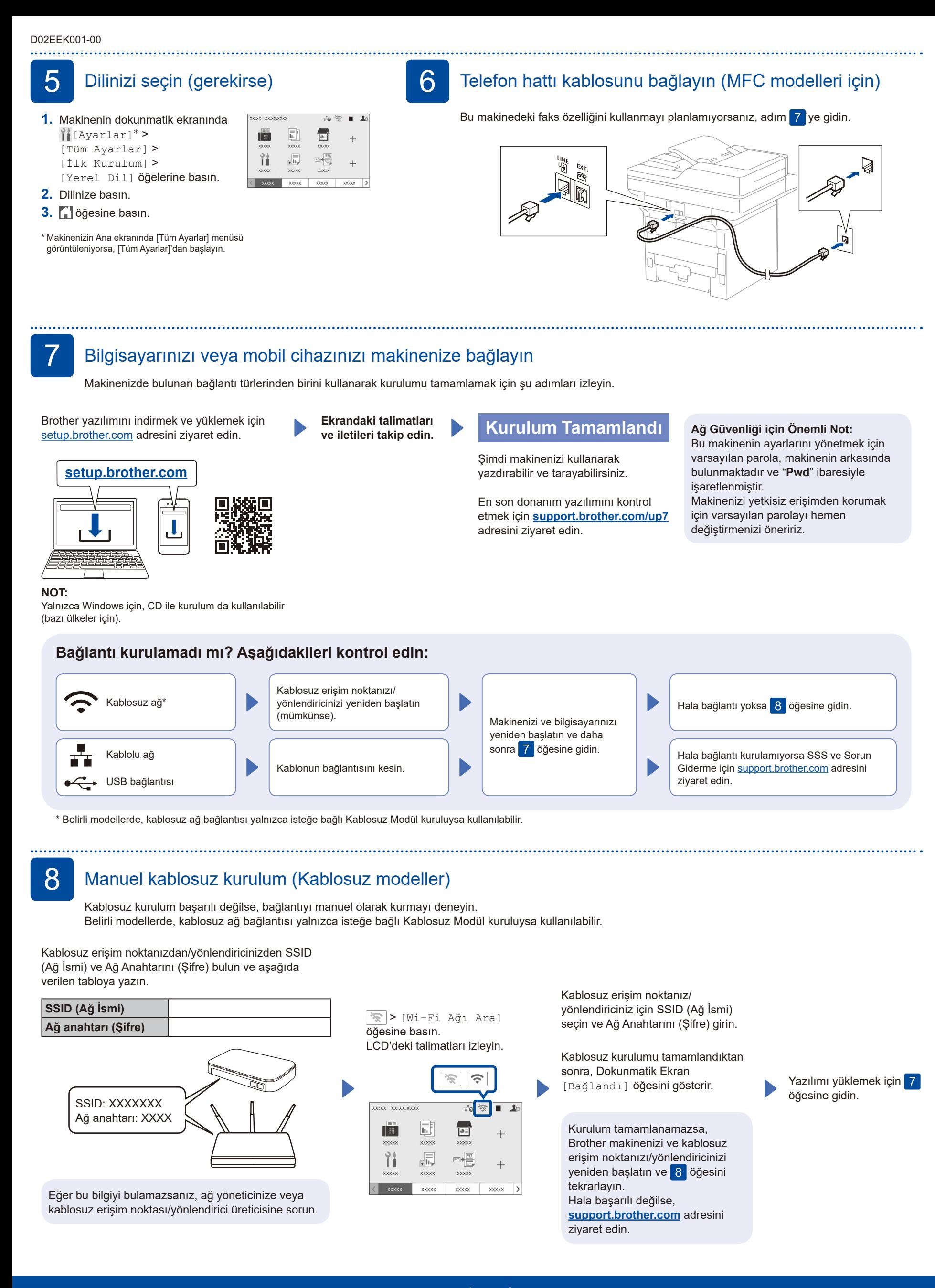